## SAP ABAP table /AIN/TCONDUIMVSR {Generated Table for View}

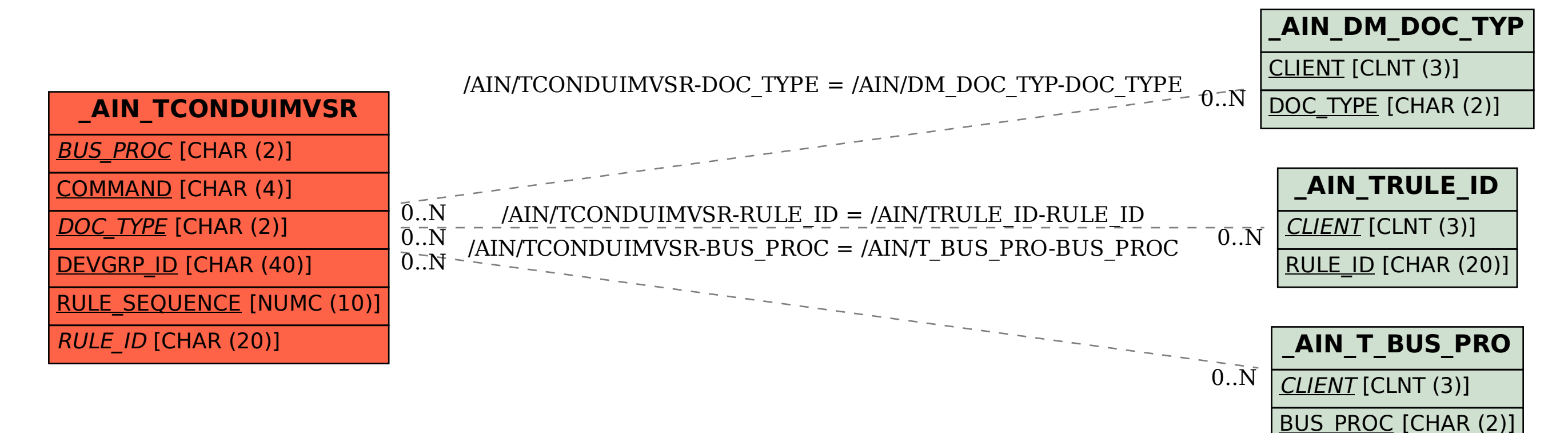